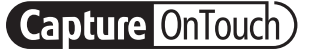

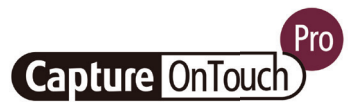

# CaptureOnTouch

Scanaţi, procesaţi, convertiţi şi distribuiţi

CaptureOnTouch este o aplicație de scanare care funcţionează cu scanerele de documente Canon imageFORMULA prin intermediul driverului TWAIN al acestora. Datorită utilizării simple şi uşoare, oferă o experienţă de scanare simplă şi intuitivă.

Funcţionalităţile multiple permit scanarea la diverse destinaţii şi în formate diferite pentru a crea fişiere editabile şi în care se poate căuta.

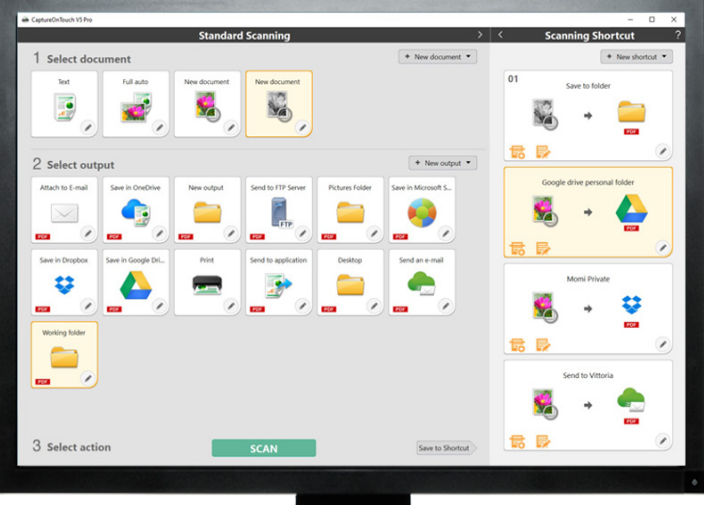

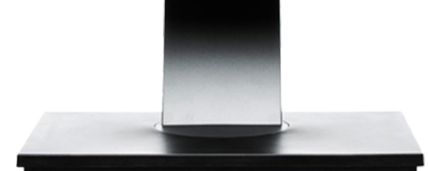

# AVANTAJE

## Utilizare simplă

un software uşor de folosit cu utilizare simplă, bazată pe pictograme

## Opţiuni versatile de salvare şi trimitere a fişierelor

poate crea multiple formate de fișiere și poate scana cu ușurință la destinații multiple

## Procesare OCR puternică

transformă şi converteşte cu uşurinţă documentele în fişiere editabile şi în care se poate căuta

## Conectivitate şi integrare flexibile

posibile cu ajutorul conectorului SDK plugin opţional

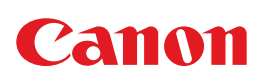

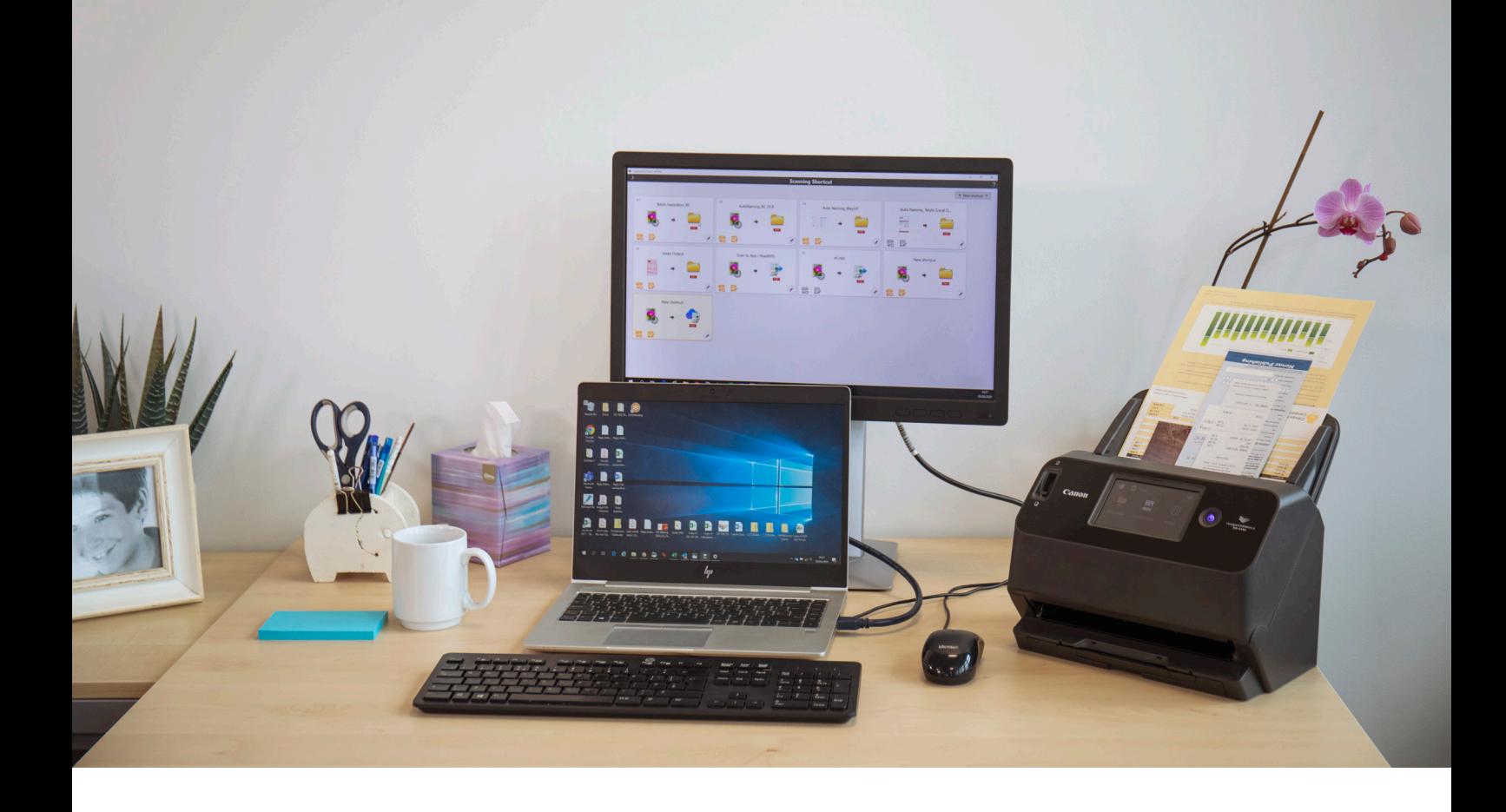

## Scanare intuitivă

Această aplicaţie bine echipată poate răspunde fiabil la nevoile utilizatorilor de a scana rapid documente şi imagini.

### Panouri şi comenzi uşor de utilizat

CaptureOnTouch oferă un aspect foarte uşor de utilizat datorită panourilor şi comenzilor bazate pe pictograme care nu au nevoie de multe explicaţii şi care sunt amplasate convenabil pentru a simplifica operaţiunile şi care pot fi stabilite conform preferinţei utilizatorului.

### Două metode de scanare

Software-ul oferă două metode de scanare care pot satisface diferite nevoi, precum şi pluginuri diferite pentru a lucra în colaborare cu o varietate de aplicaţii.

### Procesare şi funcţii pentru calitatea imaginilor

Datorită funcţiilor sale, poate scana la o calitate optimă a imaginii, poate organiza automat un set de documente şi permite crearea de fişiere multiple care pot fi stocate, trimise prin e-mail sau încărcate în servicii tip cloud.

## O reţea de funcţii pentru generarea de imagini optime, editare și organizare în sigurantă

## Multiple materiale cu o singură scanare

CaptureOnTouch poate realiza până la 3 materiale cu o singură scanare și poate crea multiple formate de fișiere, precum PDF, JPEG, TIFF, BMP, PDF/A, PNG, PowerPoint, Docx şi Xlsx\*.

Are diferite pluginuri disponibile care, odată instalate, vor apărea ca panouri pe ecranul principal. Pluginurile incluse în software asigură conexiunea cu servicii cloud şi EDM, precum Google DriveTM, Microsoft SharePoint, OneDrive şi Dropbox.

De asemenea, utilizatorii pot instala şi alte pluginuri pentru a scana către e-mail, aplicații de imprimare sau incluse.

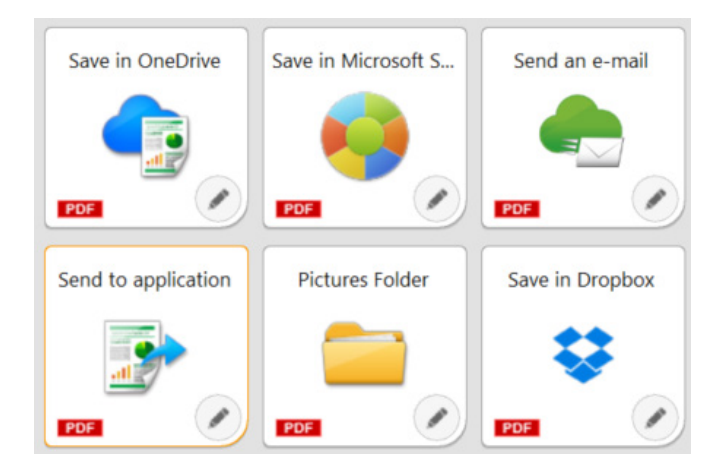

## Conectivitate flexibilă

CaptureOnTouch vă poate dezvolta afacerea integrânduse cu ușurință în fluxurile de lucru terțe datorită pluginului Software Development Kit (SDK). Canon Developer Programme permite rafinarea şi adaptarea fluxurilor de lucru din imagistică și obținerea de soluții unice pentru cerinţele clienţilor.

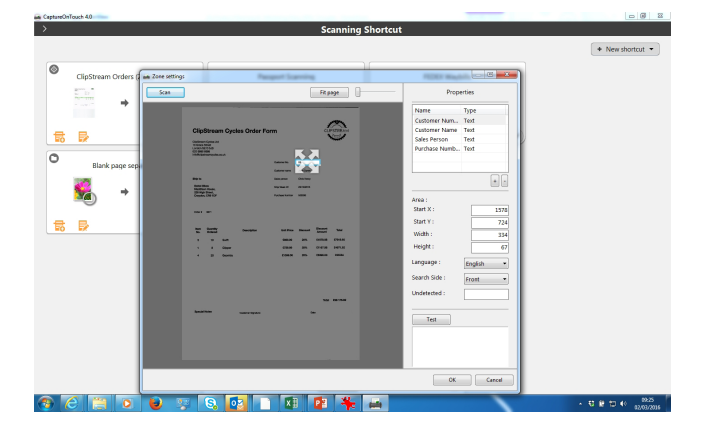

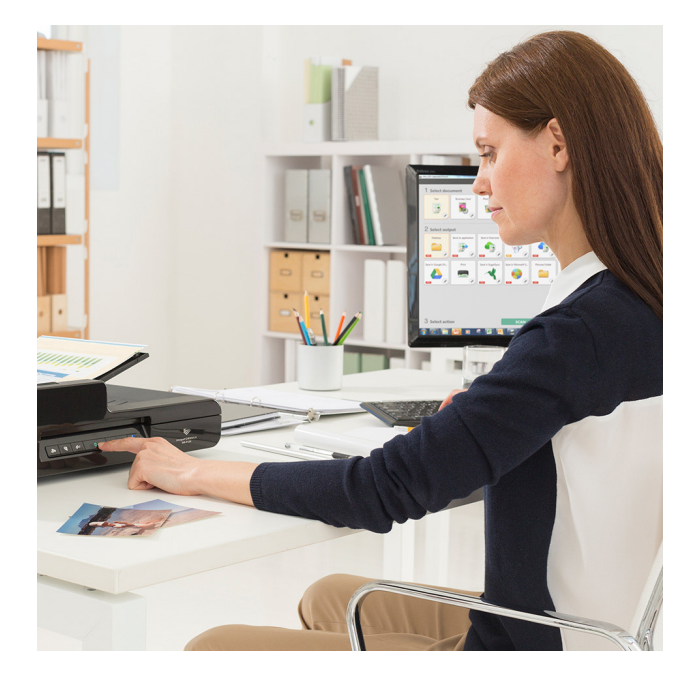

## Creati fisiere editabile și în care se poate căuta

Utilizatorii vor putea să transforme continutul static în fişiere PDF inteligente, editabile şi în care se poate căuta datorită recunoaşterii optice a caracterelor (OCR). Această funcţie permite recunoaşterea şi procesarea textelor din documentul scanat, apoi extragerea şi modificarea datelor în format binar. De asemenea, permite editarea, copierea şi lipirea din fişierele PDF sau identificarea tabelelor cu text când se salvează documentul în formate Office precum pptx, docx şi xlsx.

CaptureOnTouch Pro permite utilizatorilor să configureze câmpuri zonale OCR pentru a trimite fişiere sub formă de date de indexare sau pentru a le utiliza în schema de denumire a fişierelor şi poate accepta până la 30 de limbi şi poate recunoaşte fonturi OCR-A şi OCR-B.

## ALTE VERSIUNI

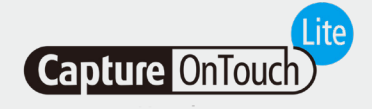

Acest software este menit să ofere maximum de portabilitate şi comoditate. Ajută utilizatorii să se conecteze uşor, rapid şi fără efort la dispozitive pentru a folosi funcțiile de bază cu scanere la pret mic, fără a fi necesar să instaleze drivere sau aplicații software. Utilizatorul trebuie doar să deplaseze comutatorul Auto Start al scanerului în poziţia de pornire (ON) şi să-l conecteze la un PC Windows sau MAC pentru a scana.

CaptureOnTouch Lite permite înregistrarea mai multor moduri de scanare şi modulul plugin îi permite utilizatorului să selecteze diverse destinatii de ieșire.

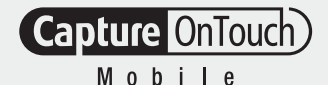

## CaptureOnTouch Lite CaptureOnTouch Mobile

Această versiune permite utilizatorilor să scaneze documente folosind dispozitive iPad, iPhone și Android pentru a functiona cu scanerele de documente Canon imageFORMULA cu capacitate Wi-Fi sau compatibile cu WA10/NA10.

Poate ajuta la economisirea timpului datorită scanării fațăverso cu o singură trecere a documentelor şi la crearea de rezultate superioare şi profesionale în ceea ce priveşte calitatea imaginii, datorită instrumentelor avansate de procesare a imaginilor, precum detectarea automată a formatului documentelor, corectarea alinierii şi eliminarea paginilor goale.

Poate fi descărcată din Apple App Store şi Google Play Store.

# SPECIFICAȚII TEHNICE

**Capture OnTouch** 

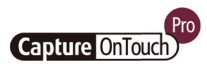

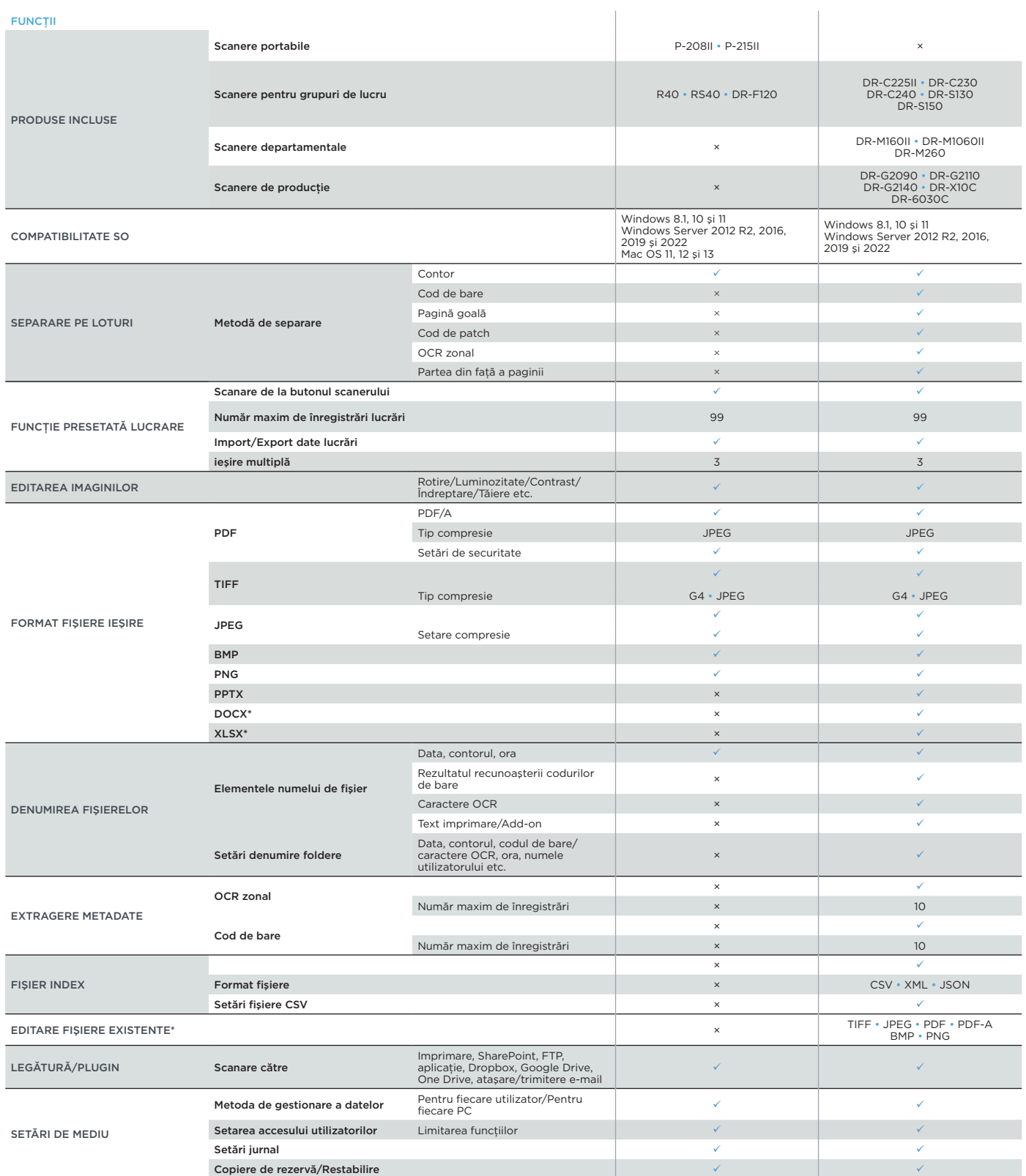

Limite de responsabilitate

\*Formatele Docx şi Xlsx sunt disponibile numai pentru CaptureOnTouch V5 Pro cu instalarea unui modul OCR suplimentar.

Viteza de scanare poate varia în funcţie de PC, setările scanerului şi de alţi factori.

Specificaţiile pot fi modificate fără notificare prealabilă.

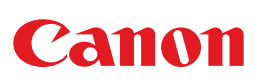

Canon Electronics Inc. canon-elec.co.jp Canon Europe canon-europe.com Romanian edition © Canon Europa N.V.,2023